# Pense bête 3

# Les fonctions

Une fonction est un ensemble d'instructions regroupées sous un **nom** et s'exécutant à la demande.

La définition d'une fonction est composée :

- du mot clé **def**suivi du **nom** de la fonction, de **parenthèses** vides si la fonction n'attend pas de paramètre ou entourant les **paramètres** de la fonction séparés par des virgules, et du caractère « deux points » ;
- d'une chaîne de documentation indentée comme le corps de la fonction ;
- du bloc d'instructions indenté par rapport à la ligne de définition, et qui constitue le corps de la fonction. Le bloc d'instructions est **obligatoire**. S'il est vide, on emploie l'instruction **pass**.

La documentation (facultative) est fortement conseillée.

## #Définition de la fonction

def tirageDe():

""" Retourne un nombre aléatoire compris entre 1 et 6 """

from random import randint

tirage = randint $(1,6)$ 

return tirage

#Programme principal

for i in range(5):

print(tirageDe()," ", end =" ")

#### **Résultat :**

2 5 2 4 3

Ici nous avons donc une fonction tirageDe, qui génère un nombre entier aléatoire et affecte ce nombre à la variable tirage.

La fonction renvoie la valeur de tirage.

Le programme principal, fait appel 5 fois à la fonction tirageDe et affiche la valeur renvoyée par la fonction.

Une fonction peut renvoyer deux valeurs.

#fonction de classement

```
def Classer(number1, number2):
```
if number1 < number2:

return number1, number2

else:

return number2, number1

# #programme principal

```
n1, n2 = Classer(3, 2)
```

```
print("n1 est ", n1)
```

```
print("n2 est ", n2)
```
La fonction Classer reçoit 2 nombres, qu'elle classe par ordre croissant.

Elle renvoit les deux nombres classés.

Dans le programme principal, on récupère les deux valeurs renvoyées dans les deux variables n1 et n2.

## **Une fonction avec deux paramètres :**

La fonction reçoit en paramètres deux valeurs donnant la valeur minimum et la valeur maximum de la variable aléatoire

# #Définition de la fonction

def tirageDe2(min, max):

```
""" Retourne un nombre aléatoire compris entre min et max """
from random import randint
tirage = randint(min,max)
return tirage
```
# #Programme principal

for i in range(5):

```
 print(tirageDe2(4,10)," ", end =" ")
```
# **Résultat :**

6 7 9 4 9

Que ce passe t'il au moment de l'appel de la fonction avec des paramètres ?

Les **références** aux valeurs fournies au moment de l'appel (arguments), sont **copiées** dans l'ordre dans les paramètres de la fonction.

tirageDe2(4,10)  $\rightarrow$  copie la référence à l'objet 4 dans le paramètre min, copie la référence à l'objet 10 dans le paramètre max.

Au moment de l'appel ce sont des **références à des objets** qui sont passées à la fonction.

Si l'argument est un nombre (4, 10 dans notre exemple) ou une chaîne de caractères, comme ceux-ci sont des objets **non mutables**, si des

modifications sont apportées au paramètre dans la fonction, ces modifications n'affectent pas l'argument.

# **Exemple :**

#### #Définition de la fonction

```
def incremente(n):
```
print("La valeur de n au début de la fonction est ",n)

 $n = n + 1$ 

print("La valeur de n à la fin de la fonction est ",n)

#### #Programme principal

```
x = 1
```
print ("\*\*Avant l'appel à incremente, la valeur de x est ",x)

incremente(x)

print ("\*\*Après l'appel à incremente, la valeur de x est ",x)

#### **Résultat :**

\*\*Avant l'appel à incremente, la valeur de x est 1

La valeur de n au début de la fonction est 1

La valeur de n à la fin de la fonction est 2

\*\*Après l'appel à incremente, la valeur de x est 1

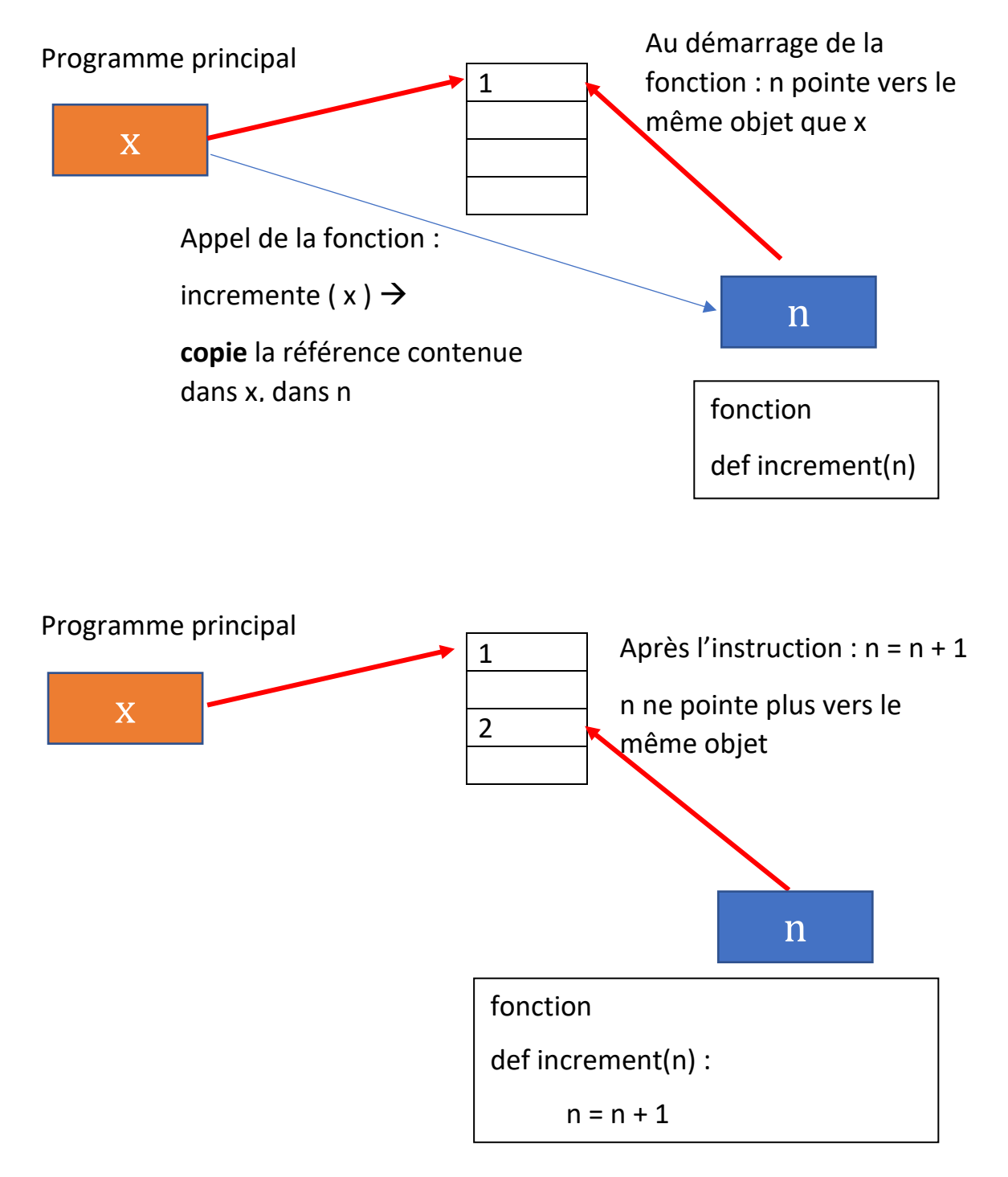

Un objet entier n'étant pas mutable, lors de l'opération n = n + 1, python recherche la valeur de l'objet pointé par n, ajoute 1 à cette valeur, crée un nouvel objet pour y garer le résultat et place la référence à ce nouvel objet dans n. n ne pointe plus vers la valeur passée en paramètre, mais vers la valeur résultat du calcul.

On peut mettre en évidence ce processus en utilisant l'instruction **id(variable)**

#Définition de la fonction

def incremente(n):

print("Au démarrage de la fonction référence dans n :", id(n))

 $n = n + 1$ 

print("A la fin de la fonction référence dans n ",id(n))

#Programme principal

```
x = 1
```

```
print ("**Avant l'appel à incremente, référence dans x ",id(x))
incremente(x)
```
print ("\*\*Après l'appel à incremente, référence dans x ",id(x))

#### **Résultat :**

```
**Avant l'appel à incremente, référence dans x : 1864741088
Au démarrage de la fonction référence dans n : 1864741088
A la fin de la fonction référence dans n : 1864741120
**Après l'appel à incremente, référence dans x : 1864741088
```
Et si je récupère dans x la valeur de n à la fin de la fonction en ajoutant une instruction return dans la fonction ? def incremente(n)

 $n = n + 1$ 

return n

#Programme principal

 $x = 1$ 

 $x =$  incremente(x)

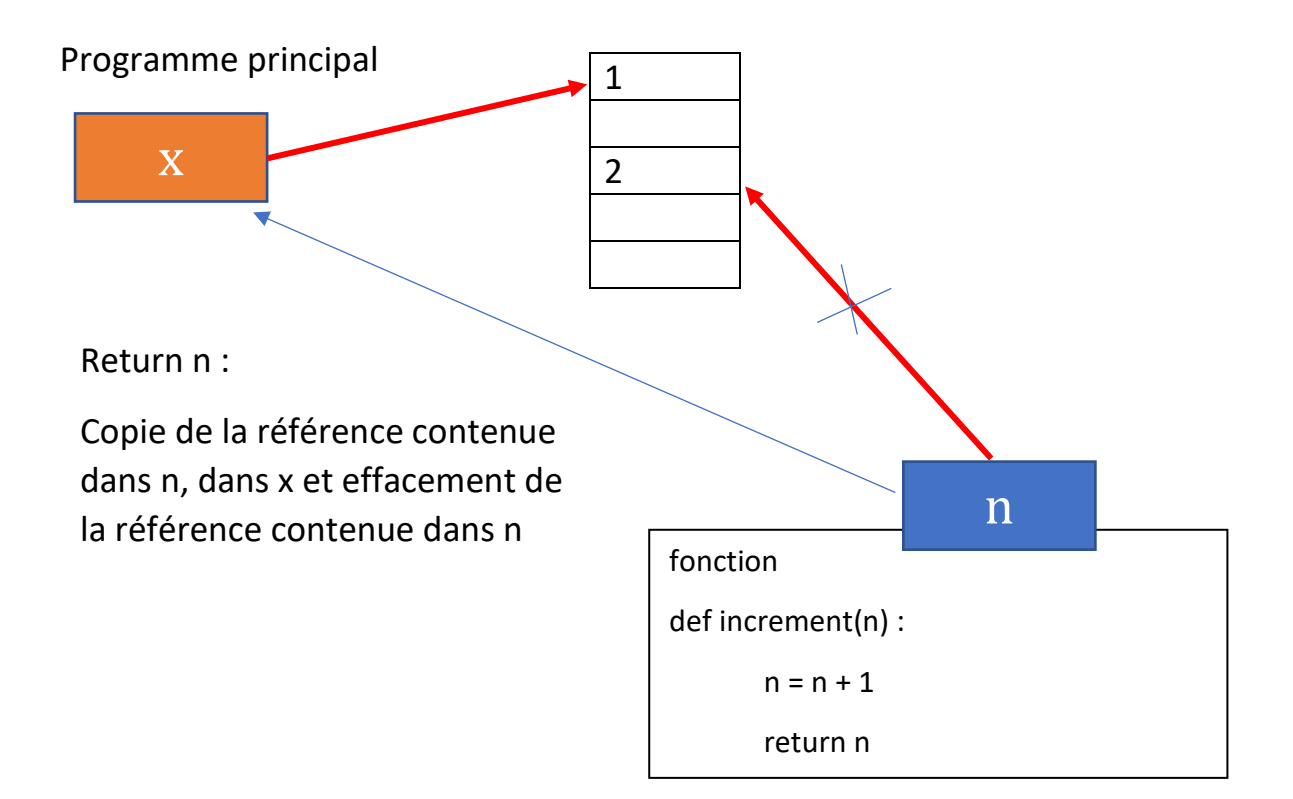

Regardons les valeurs des références des variables x et n, avant et après le rerour de la fonction :

# #Définition de la fonction

def incremente(n): print("Au démarrage de la fonction référence dans n :", id(n))  $n = n + 1$  print("A la fin de la fonction référence dans n ",id(n)) return n #Programme principal  $x = 1$ print ("\*\*Avant l'appel à incremente, référence dans x ",id(x))  $x =$  incremente(x) print ("\*\*Après l'appel

Résultat :

\*\***Avant l'appel** à incremente, référence dans x 1864741088 **Au démarrage** de la fonction référence dans n : 1864741088 **A la fin** de la fonction référence dans n 1864741120 \*\***Après l'appel** à incremente, référence dans x 1864741120

Après le retour de la fonction, n n'est plus accéssible.

Passage en paramètre d'une liste

**Rappel** : Une liste est un objet **mutable**.

#Définition de la fonction

def test(maliste):

 print ("Au début de la fonction : maliste = ", maliste) maliste.append(4) #on ajoute un élément à la liste print ("A la fin de la fonction : maliste = ", maliste) #Programme principal

 $|1 = [1,2,3]$ 

print ("\*\*Dans le programme principal, avant appel à la fonction: l1 = ", l1)

test(l1)

print ("\*\*Dans le programme principal, après appel à la fonction: l1 = ", l1)

#### **Résultat** :

\*\*Dans le programme principal, avant appel à la fonction:  $11 = [1, 2, 3]$ 

Au début de la fonction : maliste = [1, 2, 3]

A la fin de la fonction : maliste =  $[1, 2, 3, 4]$ 

\*\*Dans le programme principal, après appel à la fonction:  $11 = [1, 2, 3, 4]$ 

Nous voyons que lors de l'exécution de l'instruction **maliste.append(4)** dans la fonction, python ne crée pas une nouvelle liste après y avoir ajouté un élement.

La référence dans le paramètre maliste, reçue au moment de l'appel n'est pas modifiée par l'opération append.

Les 2 variables **maliste** et **l1** conservent toutes les deux les mêmes références et pointent donc toutes les deux vers la même liste, avant, après, pendant l'exécution de la fonction.